#### Can I use the app and the web portal?

The app is only for students. Teachers access Tracker data for their school by logging in to the Tracker Apps portal using a web browser.

#### What if I forget my password?

Request a password reset which will be sent to your email

#### I can 't see any students when I log in.

Students won 't ' appear ' in your class until they have gone through the initial log in process.

#### Can I see individual student files?

Yes. Use the tabs at the top of the screen to navigate to individual student files

#### Can I see whole school data?

Yes, use the school tab on the left of the screen to move between individual class and whole school data.

#### More questions?

Email our team at info@tracker-apps.com

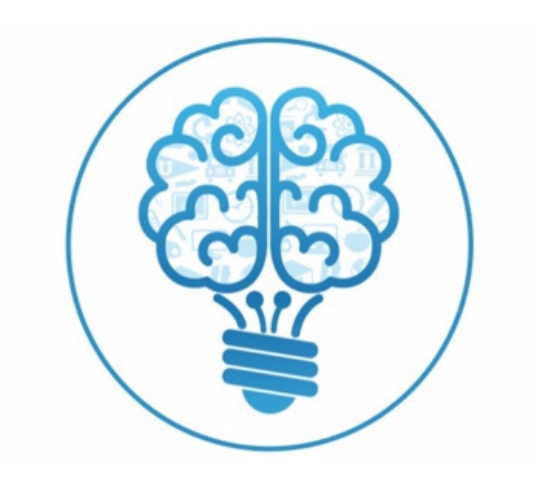

# **Tracker Apps Teacher User Guide**

- Log in using your school email 1.
- 2. Password: Your school ID
- Accept the terms and conditions 3.
- Choose a new password 4.

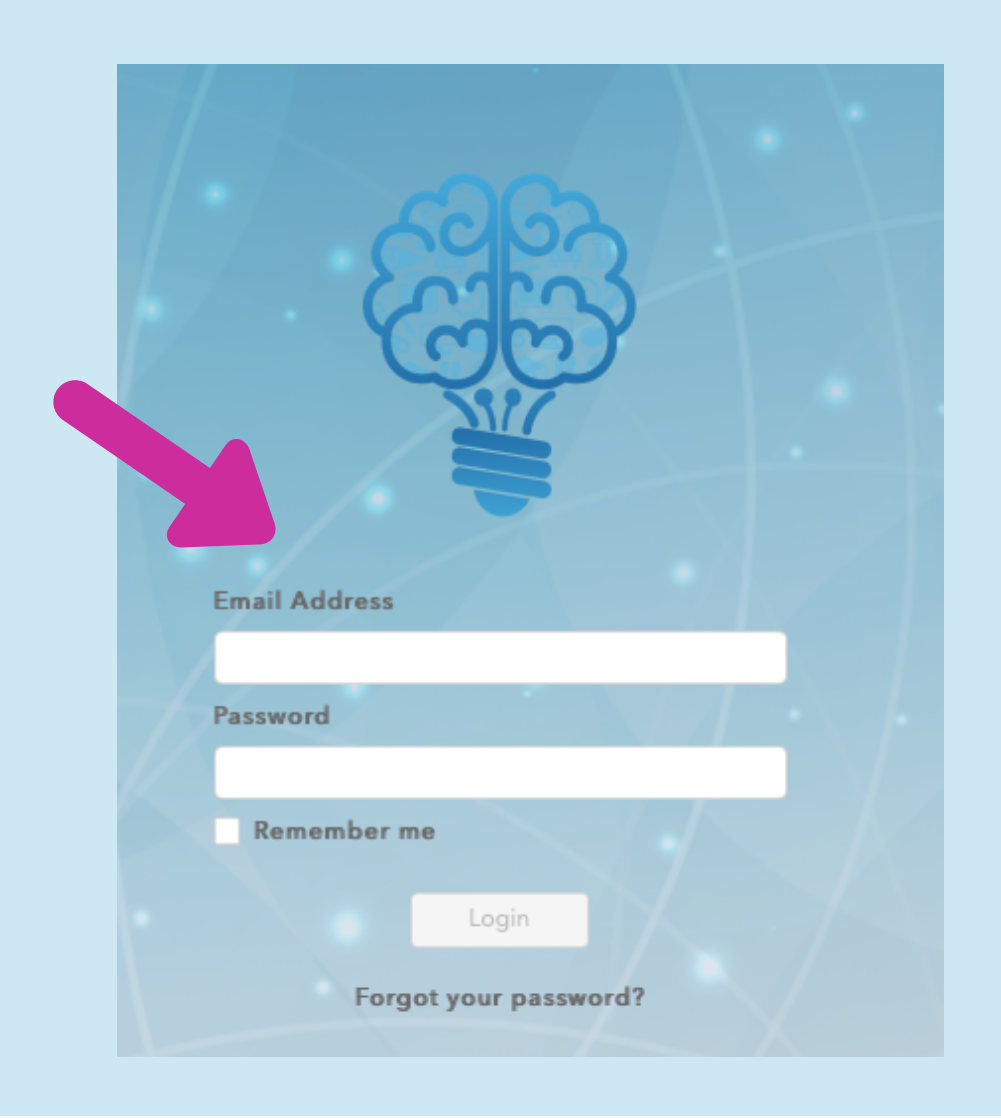

**Go to https://portals.tracker-apps.com**

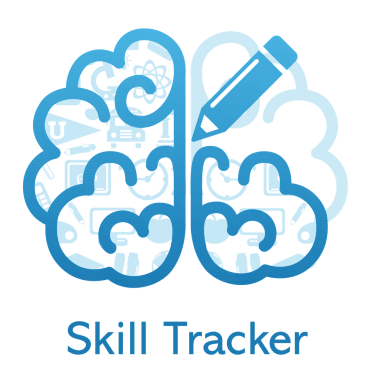

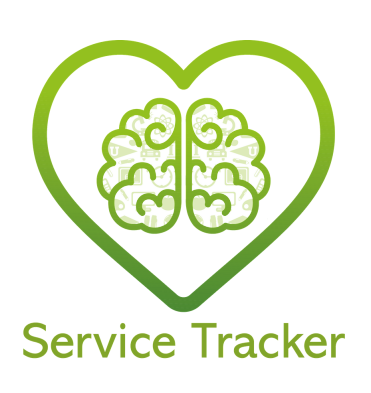

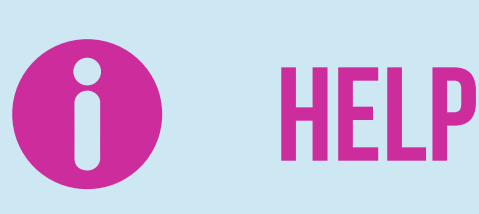

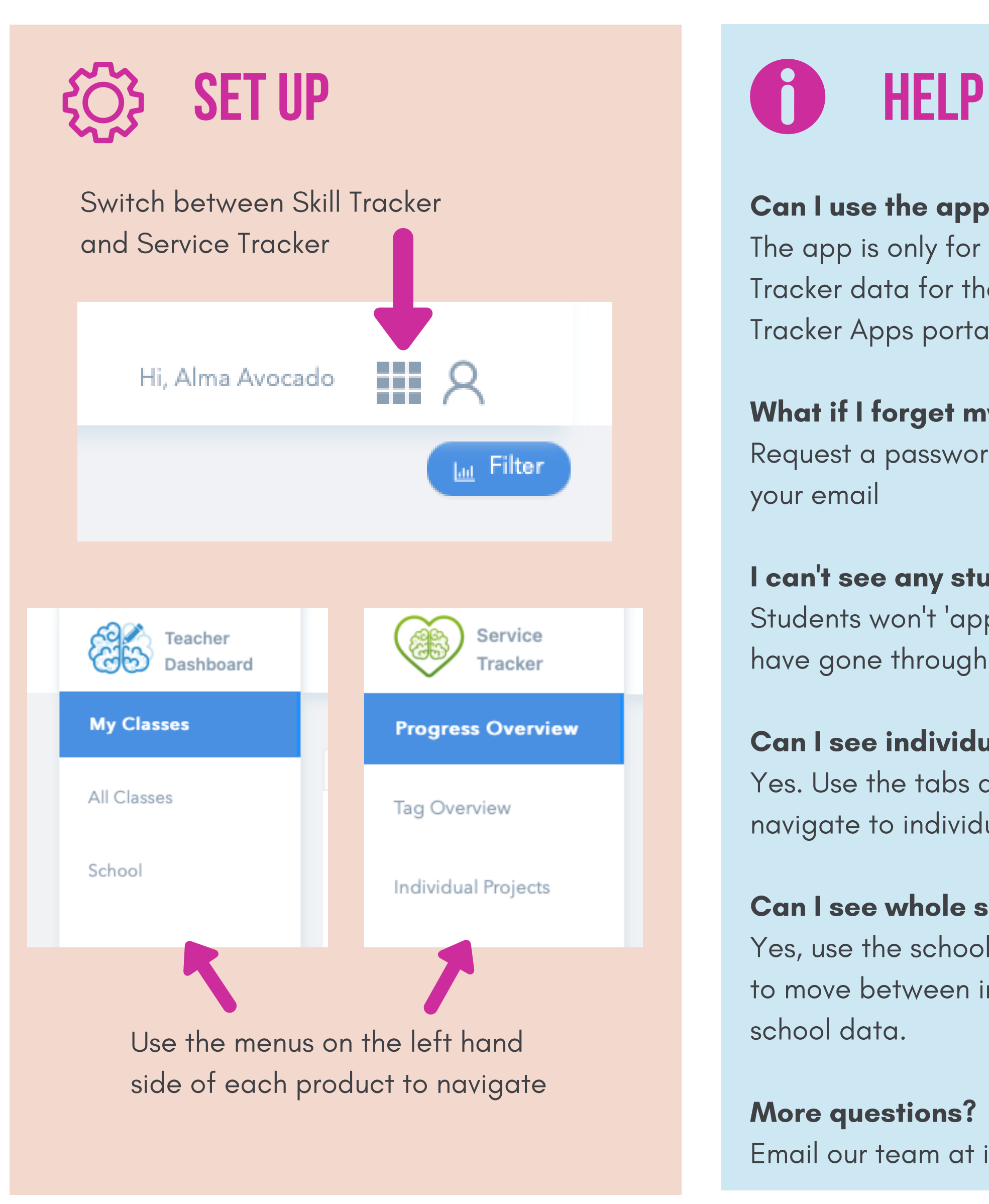

### **start**

- Use individual student data to provide clear evidenced-based feedback to your students
- Compare skill progress across different sections of the same class or across different academic years
- Compare skills logged with what you had planned. Is there alignment between what you planned and what students logged?
- Review service learning projects types. Is there a bias towards a particular type of service learning?
- Are all service learning outcomes being met?
- How is service learning helping your students develop their learner attributes?
- Allowing students to track their own progress increases student agency
- Increasing student agency leads to an increase in student engagement
- Emphasising service learning helps you develop authentic and relevant curriculum for your students
- Using Service Tracker can help you identify a need and plan the most effective way to help your community
- Using data generated by students provides you with direct feedback on curriculum implementation, and allows you to better support your students.

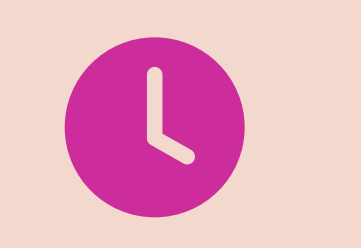

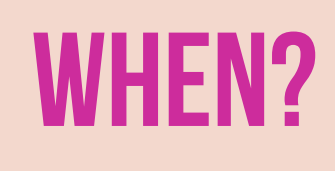

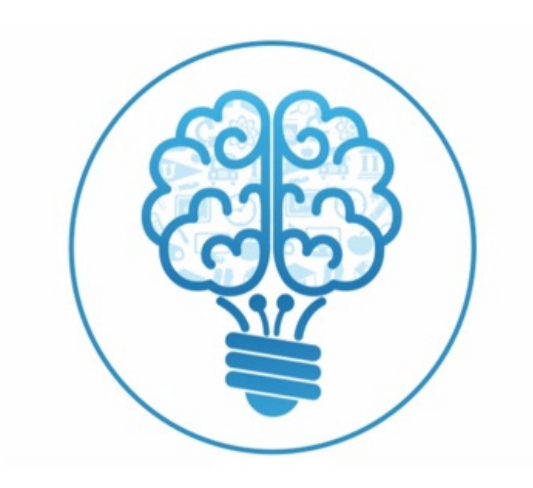

## **GETTING THE MOST OUT OF tracker apps Data**

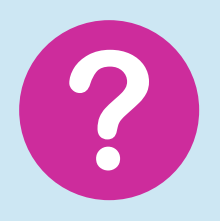

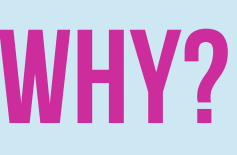

- Encourage students to log skills after demonstrating a process or skill
- At the end of a lesson or assessment
- Set a challenge to log one skill each day
- Remind students that they can include skills practiced at home, in clubs, sports, volunteering or work
- Service Tracker can be used from the start of a service learning project to document initial ideas and plan the investigation
- Tracker software can help students record their learning throughout secondary school, allowing them to build up a portfolio of learning

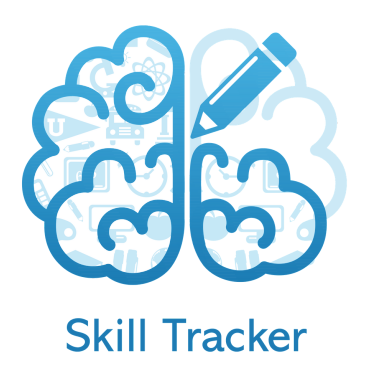

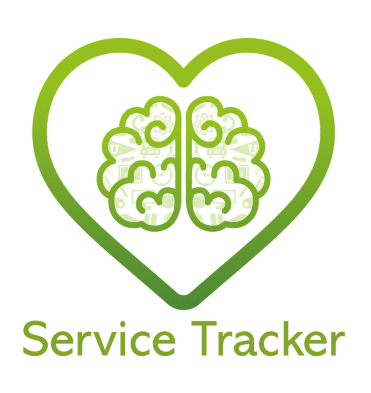

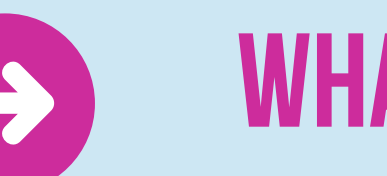

### **WHY? WHEN? WHEN? WHEN? WHEN?**